# **Datatypes and Functions**

*Lawrence Snyder University of Washington, Seattle* 

#### **Plan For Today**

- $\blacksquare$  Two ideas data types and functions are already familiar to you, because you've been using them
- **Today, we teach their details** 
	- Data types
	- Functions
- Also, today, we'll cover some handy "tricks" using those ideas

# **Data Types**

- Information has certain properties ... we group information with similar properties into "types" --
	- integers, or whole numbers
	- floating point, usually called decimal numbers
	- colors, a triple of numbers for R, G and B
	- $\blacksquare$  Etc.
- In order for computers to process data, they need to know its type
- So, we always specify the data's type

# **Give Datatypes in Declarations**

- **Processing has a series of datatypes**
- **The most important datatypes** for us are int, float, boolean and color
	- $\blacksquare$  Find details in the references
- When declaring variables we list them after the type, as in
	- int x, y, z;
	- float half\_step =  $0.5$ , whole =  $1.0$ ;
	- $\bullet$  color yellow = color(200,200,0);

Primitive long color double char float int boolean byte

#### **Examples: At Top of a Program**

#### sketch\_jan18b §

```
int i = 0;
int L, m, eN, Oh, pea;
float myTemp = 98.6;
float waterFreeze = 32;
color red = color(0, 255, 0), turquoise = color(100, 231, 192);
void setup() \{\bigcirc sketc...
  size(100,100);
  background(red);
Y
void draw(\) {
  fill(turquoise);
  rect(20, 20, 20, 20);
ł
```
### **At The Top of Functions**

#### sketch\_jan18b §

```
int i = 30;
color turquoise = color(100, 231, 192);sketc...
void setup( ) \{size(100,100);
  \texttt{background}(0);}
void draw() {
  int inside = 30;
  fill(turquoise);
  rect(20, 20, 20+inside, 20+i);
ĭ
```
#### Global Variable Preserve Info

sketch\_jan18b §

```
int i = 30;
color turquoise = color(100, 231, 192);void setup() {
  size(100, 100);background(0);i = i / 3;void draw( ) \{int inside=10;
  fill(turquoise);
 rect(20, 20, 20+i, 20+inside);
}
```
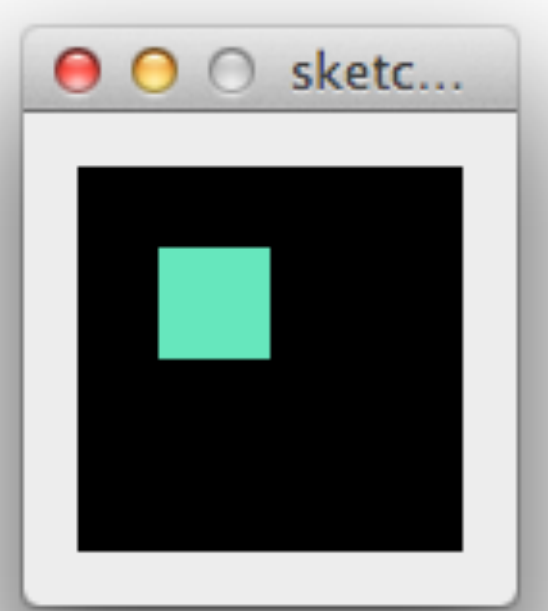

#### **Hiding In Another Function ...**

```
int i = 30:
```

```
color turquoise = color(100, 231, 192);void setup() {
  int inside = 30;
 size(100,100);
  background(0);}
void draw(\) {
  fill(turquoise);
 rect(20, 20, 20 + inside, 20 + i);
```
#### n Cannot find anything named "inside"

#### **Functions, A Review**

- **Functions have been used in Lightbot 2.0: F1**
- Functions in HW 03: F.turn(), HW 05: Cols ...
- We've used functions, also known as

**• procedures, methods, subroutines** in all of our Processing code: size(200, 200)

- Recall that functions have two parts:
	- function definition ... declaration of its instructions
	- function call ... a request to run the function
- Let's get the details down now ...

# **Functions In Processing**

```
The form of function definition in Processing
  <return type>	<name>	(	<param list>	)	{		
    <body>		
  }
as	in	
      void draw_a_box (int x_pos, int y_pos) {
                    rect(x_pos, y_pos, 20, 20);
       }	
      color pink () {
                    return color(255, 200, 200);
      }
or
```
# **Functions In Processing**

```
The form of function definition in Processing
  <return type>	<name>	(	<param list>	)	{		
    <body>		
  }	
as	in	
      void draw_a_box (int x_pos, int y_pos) {
                    rect(x_pos, y_pos, 20, 20);
       }	
      color pink (\}return color(255, 200, 200);
      }
 or
```
# **Functions In Processing: Result**

- **Functions that do something, but do not return** a value, have void as their <*return type*>
- **Functions that return a value must say the** datatype of the value returned

```
void draw_a_box (int x_pos, int y_pos) {
               rect(x_pos, y_pos, 20, 20);
}
color pink ( ) {
               return color(255, 200, 200);
}
```
# **Functions In Processing: Params**

- **Parameters are the values used as input to** the function; parameters are not required, but the parentheses are
- **The type of each parameter must be given** void draw\_a\_box (int x\_pos, int y\_pos) {

```
rect(x_pos, y_pos, 20, 20);
```

```
color pink ( ) {
```
return color(255, 200, 200);

}

} 

# **Functions In Processing: Args**

- **An argument is the input value given to a** parameter when a function is called, as in  $draw_a_{box(50, 200)}$ ;
- **The value of the argument becomes the value** of the corresponding parameter:
	- $\blacksquare$  draw\_a\_box(50, 200);

void draw\_a\_box (int x\_pos, int y\_pos) { rect(x $\nu$ pos,  $\nu$ <sub>p</sub>os, 20, 20); } 

# **Functions In Processing: Return**

- **A** function returns its value with the return statement ... the stuff following return is the result
- $\blacksquare$  The function is done when it reaches return

void draw\_a\_box (int x\_pos, int y\_pos) {

```
rect(x_pos, y_pos, 20, 20);
```
} 

}

color pink  $( )$  {

return color(255, 200, 200);

# **Plan The Function in Declaration**

- **The function has a name, parameters, def** 
	- Name: drawColumn
	- **Parameters:** int offset;
	- Definition:

rect(20+offset, 250, 60, 20); rect(30+offset, 270, 40, 10); ellipse(30+offset, 275, 10, 10); ellipse(70+offset, 275, 10, 10); rect(35+offset, 280, 30, 60);

■ Nothing has to be returned

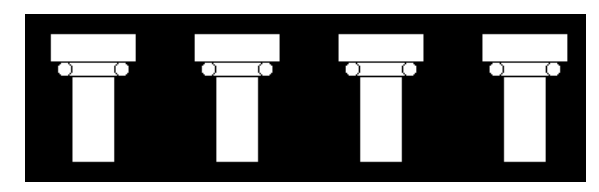

#### **The Function Declaration & Calls**

#### $\blacksquare$  The result:

void drawCol( int offset) { $\sqrt{ }$  Draw a Column  $rect(20+offset, 250, 60, 20);$  // Top stone  $rect(30+offset, 270, 40, 10);$  // Stone below it ellipse(30+offset, 275, 10, 10); // Left curl ellipse(70+offset, 275, 10, 10);  $//$  Right curl  $rect(35+offset, 280, 30, 60);$  // Actual column }

#### **The calls**

 $fill(255);$ drawCol(0); drawCol(100); drawCol(200);  $drawCol(300);$ 

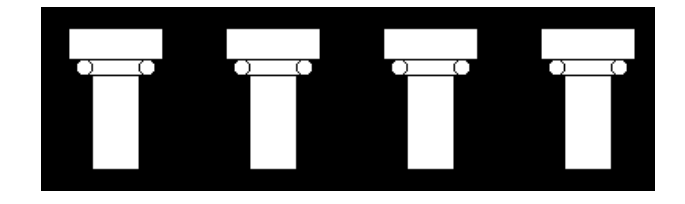

#### **Parameters**

- Parameters are automatically declared (and initialized) on a call, and remain in existence as long as the function remains unfinished
- When the function ends, the parameters vanish, only to be recreated on the next call
- It is wise to choose parameter names, e.g. o-f-f-s-e-t that are meaningful to you
	- I chose offset as the orientation point of the figure in the x direction
	- Notice that I used that name a lot, and the meaning to me remained the same

#### **Arguments Become Parameters**

■ Notice that if the DEFINITION has *n* parameters, the CALL needs *n* arguments **The parameters and arguments correspond** 

```
void draw() {
  fill(255);hexa(20, 40);hexa(50, 40);
  hexa(80, 40);
Ι
```
Inside of the function, the parameter, e.g. xbase, is declared and initialized to the corresponding argument, e.g. 80. Then, the definition uses it, e.g. rect(80, 40+10, 20, 40)

```
void hexa(float xbase, float ybase) {
 rect(xbase, ybase+10, 20, 40);
 triangle(xbase, ybase+10, xbase+20, ybase+10, xbase+10, ybase);
 triangle(xbase, ybase+50, xbase+20, ybase+50, xbase+10, ybase+60);
ł
```
#### **Using Functions + Global Variables**

```
int x = 0;int dir = 1;
                       000demo
void setup ( ) \left|\left\{\right|\right\}size(400, 100);noStroke( );
ł
void draw() {
  background(200);
  fill(100, 255, 100);rect(20+x, 20, 50, 50);x = x + \text{dir};void mousePressed() {
  dir = <math>0 - dir</math>;Mouse clicks control the direction …
                                   dir flips from 1 to -1 on each click
```
### **Summary on Functions**

- When we have something we have to produce and perhaps use repeatedly, we need a function
- We need two things: a declaration, and calls
	- The declaration is the function "package"
	- The call is the use, where we ask to "run" it
- So we declared the function, and called it
	- Need to follow the rules on form: "void", parens, give type of parameters, curly braces, indent, comment, ...
	- Use parameter values where changes are needed